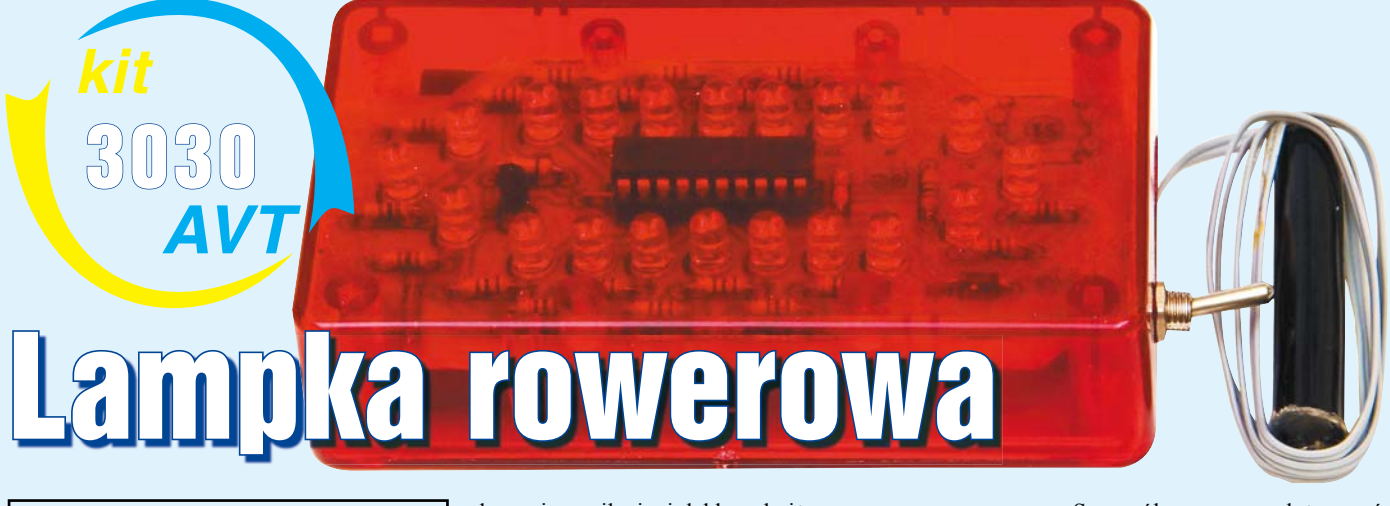

 $\frac{1}{2}$ 

**Zbuduj oryginalną lampkę rowerową! Znając podstawy programowania w BASCOM-ie, będziesz mógł dowolnie zmieniać efekty świetlne! Układ jest bardzo prosty w montażu, jego zbudowanie nie przysporzy trudności.**

## Do czego to służy?

Do czego służy lampka rowerowa, nikomu nie trzeba tłumaczyć. W tym projekcie warto zwrócić uwagę na dużą liczbę efektów świetlnych, oraz dodatkowe światło stop. Lampki, które można kupić w sklepach, nie zawsze są dobrze widoczne, mają skromną liczbę efektów i niewiele diod. Przedstawiona lampka zawiera aż 20 diod LED (z czego 14 można sterować w dowolny sposób), a oprócz tego światło STOP, złożone z 6 diod LED na bokach płytki. Oczywiście, możliwe jest tworzenie własnych efektów za pomocą kompilatora BASCOM-AVR.

## Jak to działa?

Schemat elektryczny lampki przedstawiony jest na **rysunku 1**. Jak widać, składa się on z prawie samych rezystorów i diod LED. Głównym elementem lampki jest procesor ATTINY2313 firmy Atmel. Obsługuje on przycisk i kontaktron oraz zaświeca diody LED. Dioda prostownicza D1 pełni dwie funkcje: zapobiega skutkom odwrotnego pod-

l

1N4007

łączenia zasilania i lekko obniża napięcie zasilania, dzięki czemu procesor nie jest zasilany zbyt dużym napięciem. Katalogowe maksymalne napięcie wynosi 5,5V, w praktyce sprawdzałem do 6V. Cztery nowe baterie AAA (bo do

takiego zasilania została przystosowana lampka) dają w sumie napięcie przekraczające 6V, więc taka dioda stanowi dodatkowe zabezpieczenie dla procesora.

Prąd diod LED jest ograniczany rezystorami R3–R22. Zasilanie diod bezpośrednio z kontrolera mogłoby uszkodzić zarówno LED-y, jak i procesor. Wartość tych rezystorów dla 14 diod podłączonych bezpośrednio do wyprowadzeń mikrokontrolera wynosi 150Ω, natomiast 100Ω dla światła stop, sterowanego przez tranzystor BC547. Gdyby ktoś chciał zmienić wartości rezystorów, powinien mieć na uwadze, by nie obciążać zbytnio portów procesora.

W programie wykorzystałem niezbyt ergo-

nomiczne polecenie *wait*, jednak trzeba przyznać, że dla tak prostych zastosowań jest to najprostsza opcja, zapewniająca najłatwiejsze dobieranie potrzebnych czasów opóźnień.

**If Pina.0 = 0 Then Waitms 200 If Pomoc = 1 Then Incr Efekt Pomoc = 0 End If Else** Pomoc<br>End If **Listing 1** 

Szczególną uwagę należy zwrócić na prostą obsługę przycisku, zapewniającą tylko jednokrotne zwiększenie wartości zmiennej podczas wielokrotnego powtarzania się pętli. Tę procedurę widać na **listingu 1**. Przycisk

należy przytrzymać do czasu zmiany efektu, co trwa poniżej jednej sekundy.

Kontaktron pełni rolę czujnika, załączającego światło stop. Gdy jest rozwarty, program wyświetla efekt wybrany przyciskiem, natomiast gdy zahamujemy, wtedy magnes umieszczony na szczęce klocka hamulcowego zbliży się do kontaktronu i jego styki ulegną zwarciu. Program wyłączy wyświetlanie efektu i włączy światło stop. Po puszczeniu hamulca układ powróci do wyświetlania efektu. W moim układzie jako światło stop występują, oprócz diod sterowanych przez tranzystor, także diody do wyświetlania efektów. Są to diody D3–D7 oraz D10–D14. W tym układzie

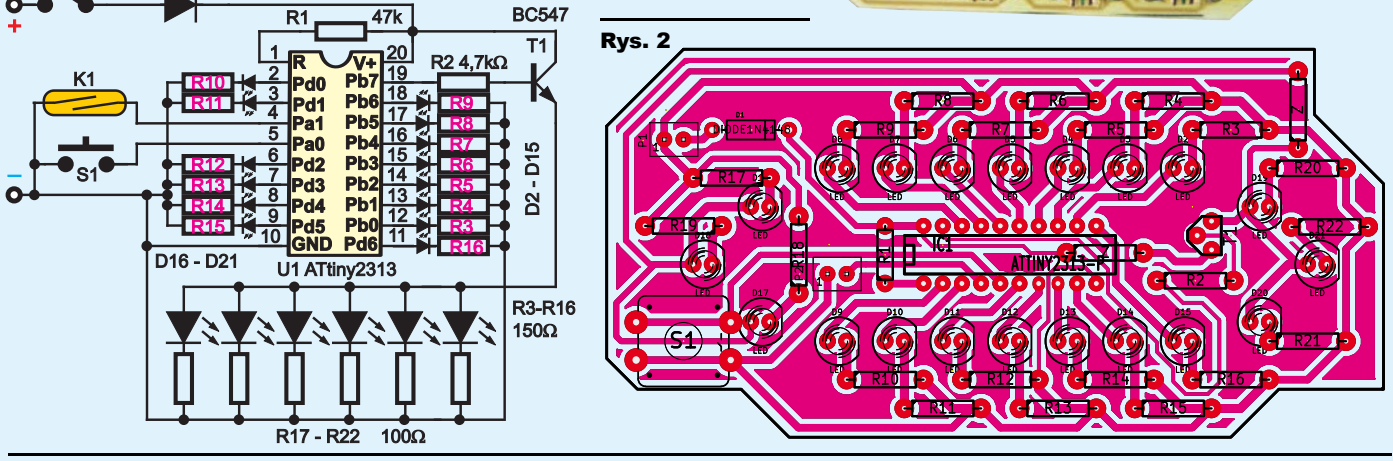

48 Elektronika dla Wszystkich

Rys. 1

## **LEKTRONIKA**

mi, gdyż jest to delikatny element. Ja umieściłem go w izolacji od grubego przewodu i zalałem klejem na gorąco. Trzeci otwór należy wywiercić w bocznej ściance obudowy. Służy on do zamontowania włącznika zasilania. Muszę wspomnieć, że układ ledwie

zastosowałem również rezystor o wartości 47kΩ, który podciąga nóżkę RESET do plusa zasilania, co ma zapobiec przypadkowemu resetowi procesora. Układ wyposażyłem w piętnaście efektów świetlnych. Jeśli w czasie wyświetlania efektu piętnastego naciśniemy przycisk, układ powróci do domyślnego efektu (w tym przypadku pierwszego).

## Montaż i uruchomienie

Układ można zmontować na płytce drukowanej, pokazanej na **rysunku 2**. Jeśli chcemy, by układ zmieścił się do obudowy Z-76 (transparentna czerwona) wraz z koszykiem na cztery baterie AAA, musimy go wykonać na laminacie 0,8mm. Montaż przebiega klasycznie, jednak wyjątkiem jest tu duży microswitch S1, który należy zamontować od strony ścieżek jako pierwszy element. Kolejne elementy montujemy, zaczynając od zwór i stopniowo wlutowujemy pozostałe. Po dopasowaniu płytki do obudowy, należy wykonać w obudowie trzy otwory. Pierwszy otwór będzie pod mikroprzycisk. Jeśli nie posiadamy odpowiednio długiego przycisku, polecam zakupić pleksiglasowe pręciki, służące do przekazywania światła z diod LED na panele obudów. Mając taki pręcik o średnicy 5mm i długości około 12mm, należy w denku obudowy wywiercić

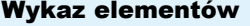

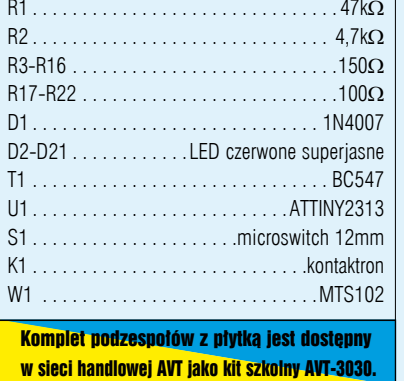

otwór o średnicy około 5,5mm, central-

nie nad przyciskiem. Pręcik możemy przykleić do przycisku, bądź przewiercić go w odpowiednim miejscu cienkim wiertłem i włożyć w powstały otwór sztywny drucik. Dzięki temu drucikowi pręcik nie wypadnie na zewnątrz obudowy. Drugi otwór będzie służył do wyprowadzenia kabelka do kontaktronu. Kontaktron należy dobrze zabezpieczyć przed uszkodzeniami mechaniczny-

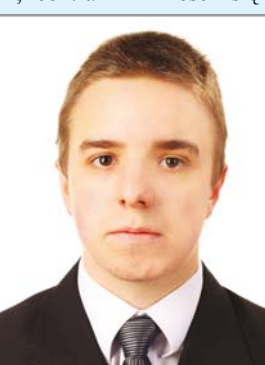

zmieścił się do tej obudowy, przez co środkowa część klapki nie przylega idealnie do obudowy. Po wykonaniu płytki należy doszlifować jej krawędzie tak, by weszła ciasno do obudowy. Jeżeli ktoś przewiduje użytkowanie podczas deszczu, powinien zapewnić odpowiednią szczelność obudowy i przycisków.

> **Paweł Sablik** pawcios123@interia.pl